# Маргарита Акулич<br>Маркетинг мобильного приложения

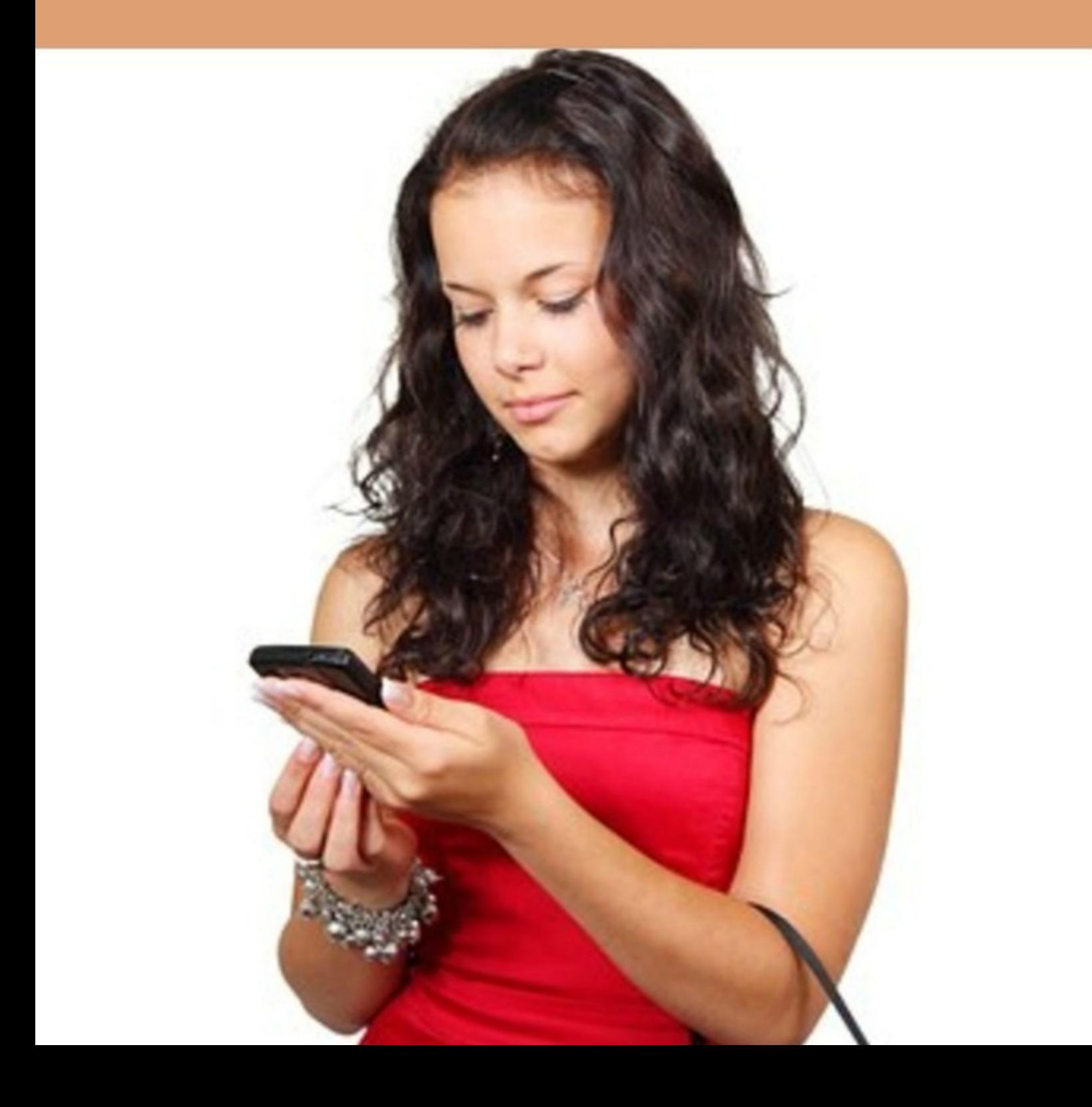

## Маргарита Акулич **Маркетинг мобильного приложения**

«Издательские решения»

## **Акулич М.**

Маркетинг мобильного приложения / М. Акулич — «Издательские решения»,

ISBN 978-5-44-967121-9

Многие из загружаемых ежедневно приложений никогда не используются. Чтобы люди могли выбирать именно ваше мобильное приложение из сотен подобных доступных вариантов, вам нужен отличный маркетинг. Книга, по сути, является руководством по маркетингу вашего мобильного приложения.В книге рассмотрены (помимо прочего) основные показатели, необходимые для измерения успеха мобильного приложения.

ISBN 978-5-44-967121-9 © Акулич М.

© Издательские решения

## **Содержание**

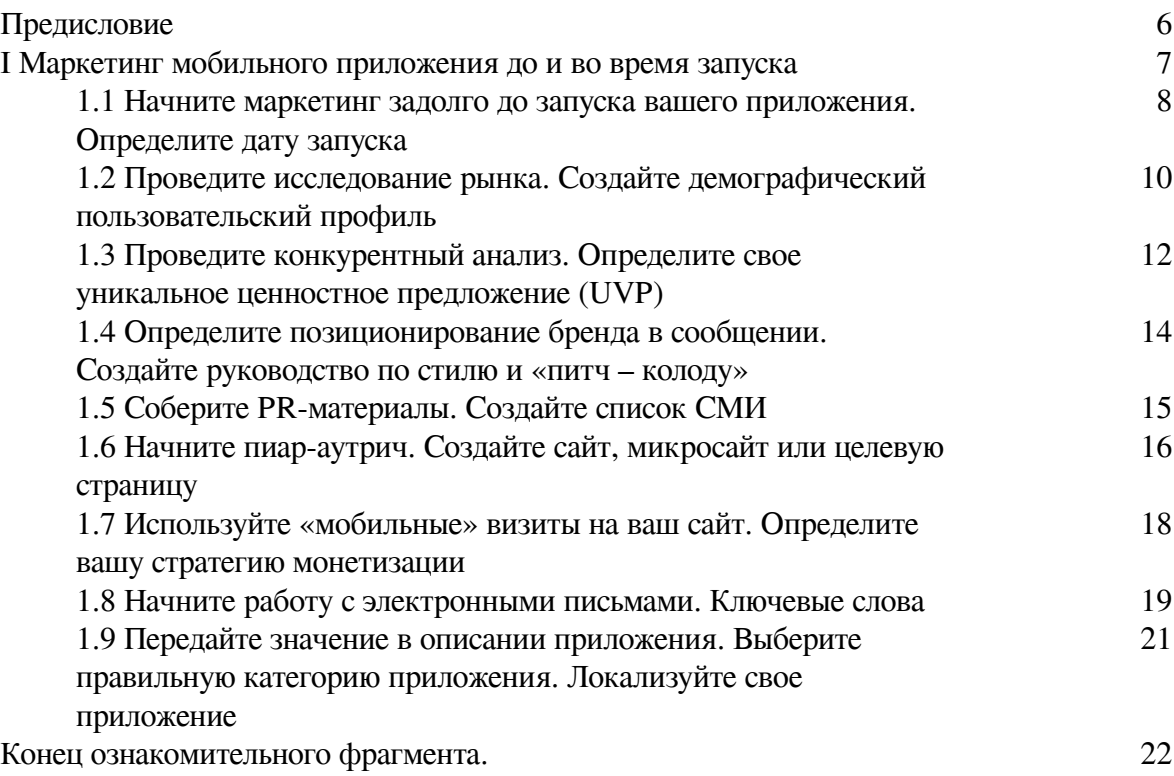

## **Маркетинг мобильного приложения**

## **Маргарита Акулич**

© Маргарита Акулич, 2019

ISBN 978-5-4496-7121-9

Создано в интеллектуальной издательской системе Ridero

## **Предисловие**

<span id="page-5-0"></span>Сейчас почти все пользуются мобильными устройствами – от малышей до пожилых людей.

Существует огромный рынок для мобильных приложений. К сожалению, многие из ежедневно загружаемых приложений никогда не используются. Чтобы люди могли выбирать именно ваше мобильное приложение из сотен подобных доступных вариантов, вам нужен отличный маркетинг.

Многие компании сосредоточиваются на разработке великолепного приложения, функционирующего должным образом и решающего конкретную проблему на рынке. Но маркетинг других часто является результатом запоздалой мысли. Если вы хотите успешно продвигать свое мобильное приложение, вам нужно начать заниматься его маркетингом еще до начала его разработки.

С помощью материалов данной книги вы сможете добиться лучшей отдачи от своего мобильного приложения потому, что будете знать, как максимизировать потенциал успеха вашего приложения на конкурентном рынке приложений.

Книга, по сути, является руководством по маркетингу вашего мобильного приложения.

В книге рассмотрены (помимо прочего) основные показатели, необходимые для измерения успеха мобильного приложения.

Материал книги построен с опорой на англоязычные источники.

<span id="page-6-0"></span>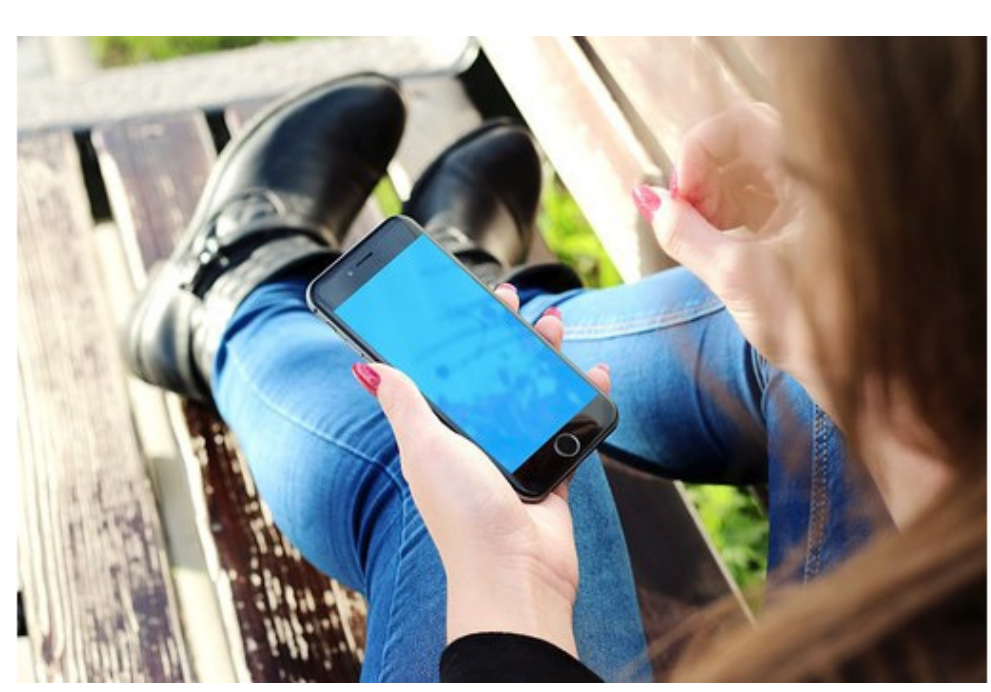

## **I Маркетинг мобильного приложения до и во время запуска**

Загрузка приложения пользователями обычно достигает максимума в течение первых нескольких недель после его запуска. Но эти результаты оказываются недолговечными, если маркетинговые усилия не рассчитаны на длительное время. Вам нужно построить долгосрочный план.

Для начала разбейте свою маркетинговую стратегию на тактики до запуска и после запуска.

Фаза перед запуском, возможно, является наиболее важным шагом в процессе реализации маркетинга приложения. Как правило, первые фазы маркетинговой стратегии вашего мобильного приложения должны учитывать проблему узнаваемости бренда.

## <span id="page-7-0"></span>**1.1 Начните маркетинг задолго до запуска вашего приложения. Определите дату запуска**

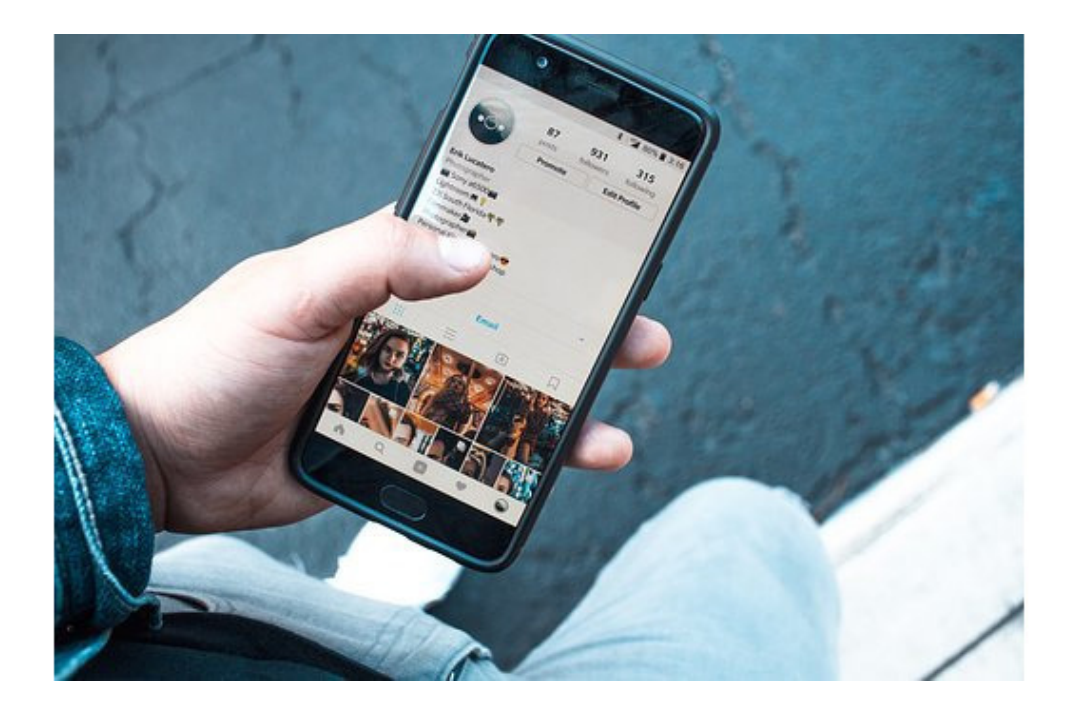

#### *Начните маркетинг задолго до запуска вашего приложения*

С того момента, как создание концепции и дизайна приложения завершено, вы должны подумать о его маркетинге. Выясните, кто ваши идеальные пользователи, почему они должны загрузить приложение, и как побудить их сделать это.

Начните продавать свое приложение, как только концепция будет завершена.

Ранний маркетинг приложения может создать его принятие. Люди любят новейшие приложения на рынке.

Согласно исследованиям Google, только 40% мобильных пользователей будут искать приложения через магазин мобильных приложений. Остальные найдут приложения через видео YouTube, блоги и учебные пособия онлайн, среди множества других вариантов. Таким образом, у вас есть много причин для планирования маркетинга вашего приложения.

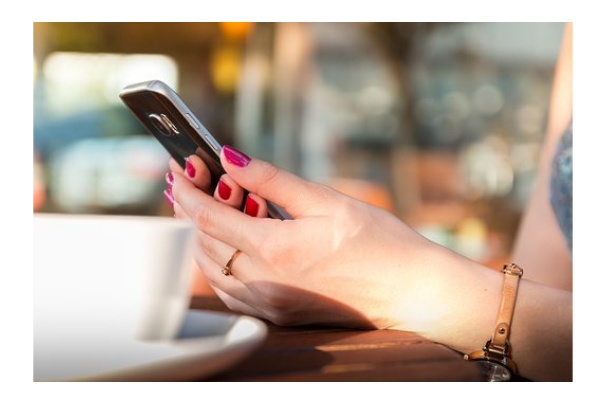

*Определите дату запуска*

Apple имеет строгий процесс проверки, способный задержать запуск, поскольку понимает, что можно столкнуться с не ожидаемой неудачей.

Заблаговременное планирование даст вам достаточно времени для подготовки к запуску, что позволит вам предвидеть любые непредвиденные на первый взгляд обстоятельства, которые могут возникнуть.

Совет для профессионалов: при планировании даты запуска обратите внимание на события, происходящие в вашем пространстве, способные затмить ваше приложение.

## <span id="page-9-0"></span>**1.2 Проведите исследование рынка. Создайте демографический пользовательский профиль**

*Проведите исследование рынка, чтобы понять ваших клиентов*

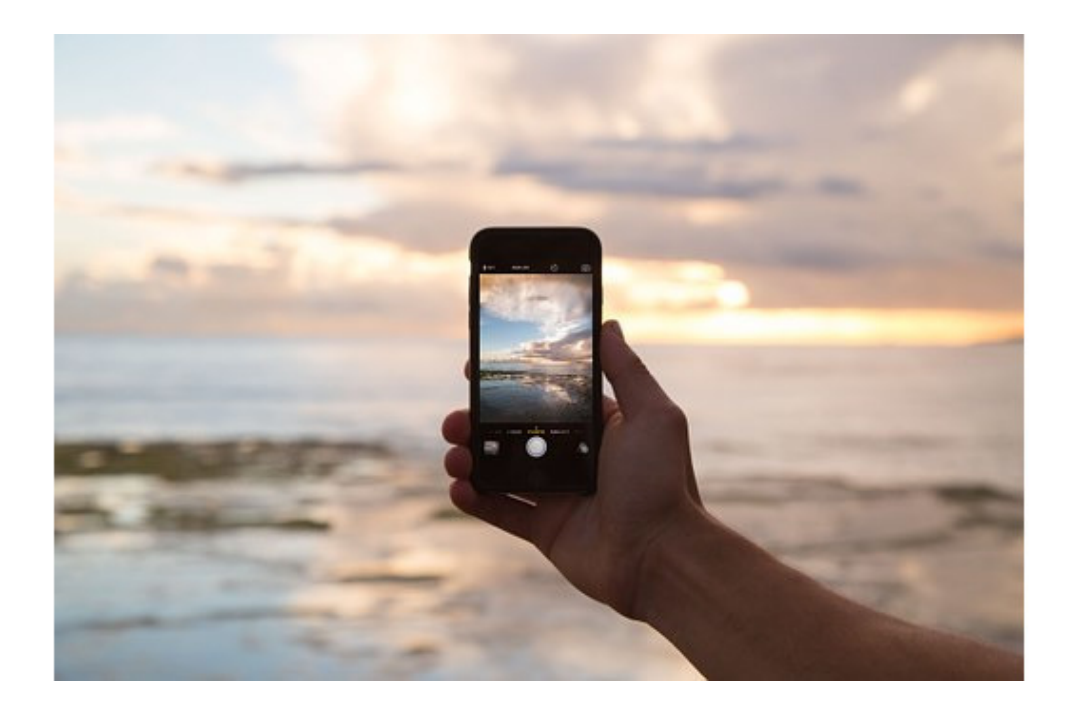

Чтобы начать маркетинг вашего приложения, вы должны определить свою целевую аудиторию. Не пытайтесь достичь всех пользователей. Выберите их определенную группу, на которую ориентирован ваш продукт, и создайте ее профиль.

Определите такие важные характеристики пользователей в группе, как демографические, психографические, определите привычки и образ жизни пользователей. Эффект будет сильнее, если вы привлечете именно целевую аудиторию, а не всех людей.

Одна из наиболее распространенных ловушек перед запуском – это неправильное исследование рынка. В самом начале фазы разработки вы должны определить ключевых игроков в своей категории приложений.

Неважно, насколько тщательны и эффективны ваши маркетинговые усилия – если ваше приложение не решает проблему «болевой точки» или не решает существующую на рынке проблему, то оно просто не будет успешным.

Совет для профессионалов: если вы не знаете, какие наиболее влиятельные блоги, группы, форумы или веб-сайты посещает ваша целевая аудитория, или какие влиятельные лица их используют, вам будет сложно до них достучаться.

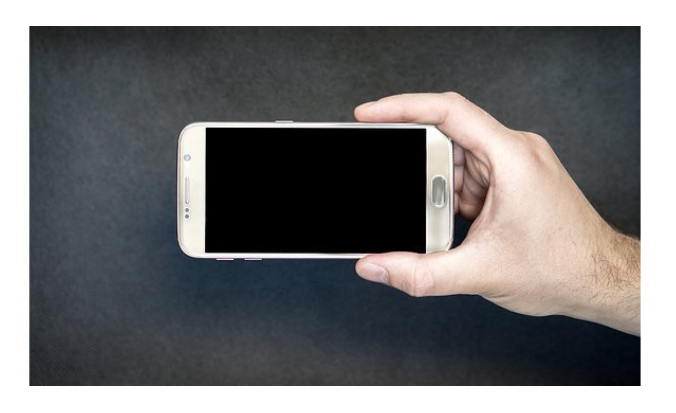

#### *Создайте демографический пользовательский профиль*

Попытайтесь представить себе идеального пользователя. Какие у него характеристики и черты?

После того, как вы определились с демографическим профилем целевой аудитории на который вы будете ориентироваться, вы сможете намного легче настроить свое маркетинговое сообщение.

Спросите себя:

«Для кого предназначено ваше приложение и как ваша целевая аудитория может извлечь выгоду из предоставляемых вами возможностей? Каких функций людям не хватает в приложениях, которые они уже используют или использовали в прошлом?

Какие функции им нравятся и не нравятся больше всего?»

Совет для профессионалов: приложение, ориентированное на пользователей, демографический возраст которых 30—50 лет, будет нуждаться в совершенно ином подходе, чем приложение, созданное для более молодых или более взрослых людей. Будьте умны в использовании определенного языка, GIF-файлов, смайликов и т. д. И корректируйте свои сообщения соответствующим образом.

## <span id="page-11-0"></span>**1.3 Проведите конкурентный анализ. Определите свое уникальное ценностное предложение (UVP)**

*Проведите конкурентный анализ*

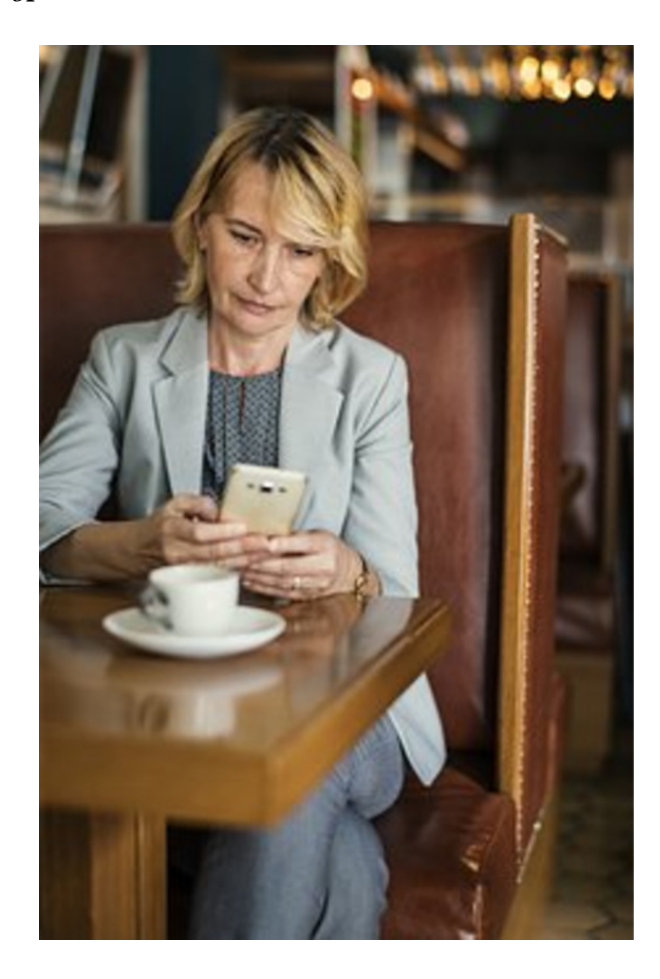

Проведите исследование конкурентов. Знание ваших конкурентов поможет вам общаться с целевой аудиторией, отличать ваш бизнес от конкурентов, улучшать ваши процессы и решать проблемы на вашем рынке. Определите основные достоинства приложений конкурентов и постарайтесь их превзойти.

Вероятность того, что у вашего приложения есть существующая конкуренция на рынке приложений, очень высока, поскольку есть миллионы приложений на выбор.

Составьте список ваших 5 лучших конкурирующих приложений, посмотрите на их текущую цену, модель монетизации, рейтинг, плюсы и минусы, заметные отзывы. Вы даже можете пойти на создание конкурентной матрицы, чтобы сравнить ваше приложение с другими подобными приложениями.

Убедитесь, что ваше приложение не повторяет какие-либо плохо созданные функции или элементы UX, которые пользователи оценили отрицательно. Подумайте, что бы могло отличить ваше приложение от приложений ваших конкурентов. Это важные соображения, способные повлиять на весь маркетинговый подход к вашему приложению.

Совет для профессионалов: исследуйте и тестируйте конкурирующие приложения и улучшайте то, что они предлагают.

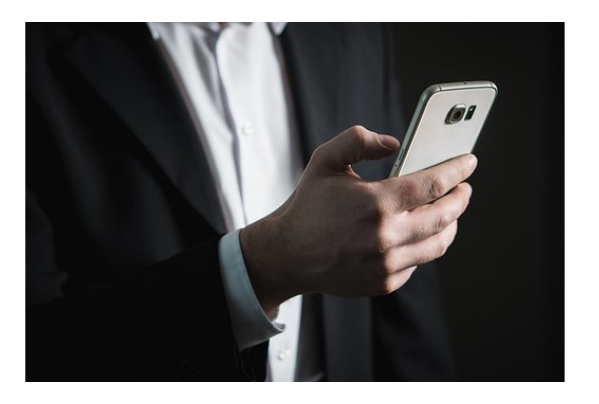

#### *Определите свое уникальное ценностное предложение (UVP)*

С помощью собранной информации вы можете определить, что именно делает ваше приложение уникальным, и использовать эти знания в процессе обмена сообщениями.

Если у вас сильное UVP, ваше привлечение пользователей будет намного проще, потому что а) ваши пользователи сразу узнают, какую проблему приложение для них решит, и б) сарафанное радио будет распространяться как лесной пожар.

## <span id="page-13-0"></span>**1.4 Определите позиционирование бренда в сообщении. Создайте руководство по стилю и «питч – колоду»**

#### *Определите позиционирование сообщения бренда*

Какая история стоит за приложением? Bumble, например, позиционирует свой бренд так же, как свое ценностное предложение, и раскрывает видение проблемы в расширении прав и возможностей женщин. Это видно во всех сообщениях компании.

Если у вас есть история и обмен сообщениями, находящих отклик у пользователей, и приложение предоставляет большой опыт в достижении их цели, будут появляться положительные отзывы и хорошие рейтинги. Клиенты выбирают причину создания бренда, а не только те функции, которые он предоставляет.

Совет: создайте фирменный «голос». Ответьте на вопрос: «Кто стоит за приложением?» Это гуманизирует бренд, что дает пользователям возможность подключаться на более глубоком уровне.

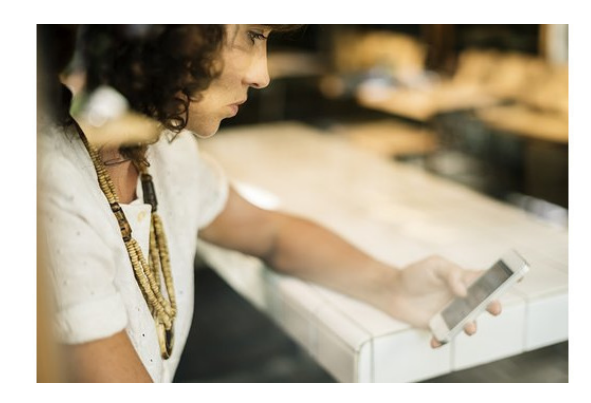

#### *Создайте руководство по стилю*

Цель руководства по стилю состоит в том, чтобы обеспечить одинаковые стили дизайна во всех ваших маркетинговых каналах. Наличие документа для следования вашему цвету и выбранному вами шрифту будет чрезвычайно полезно, особенно если у вас большая команда. Это гарантирует, что ваш бренд останется неизменным.

#### *Создайте «питч – колоду»*

Если вы хотите получить финансирование от инвесторов-ангелов или фирм венчурного капитала, вам нужно подготовить эффективную «питч-колоду», которая продемонстрирует вашу компанию, ваше приложение и вашу команду управления для потенциальных инвесторов. Это краткое, простое для понимания и наглядное представление бизнес-идеи, необходимое для отправления ее инвесторам перед личной встречей.

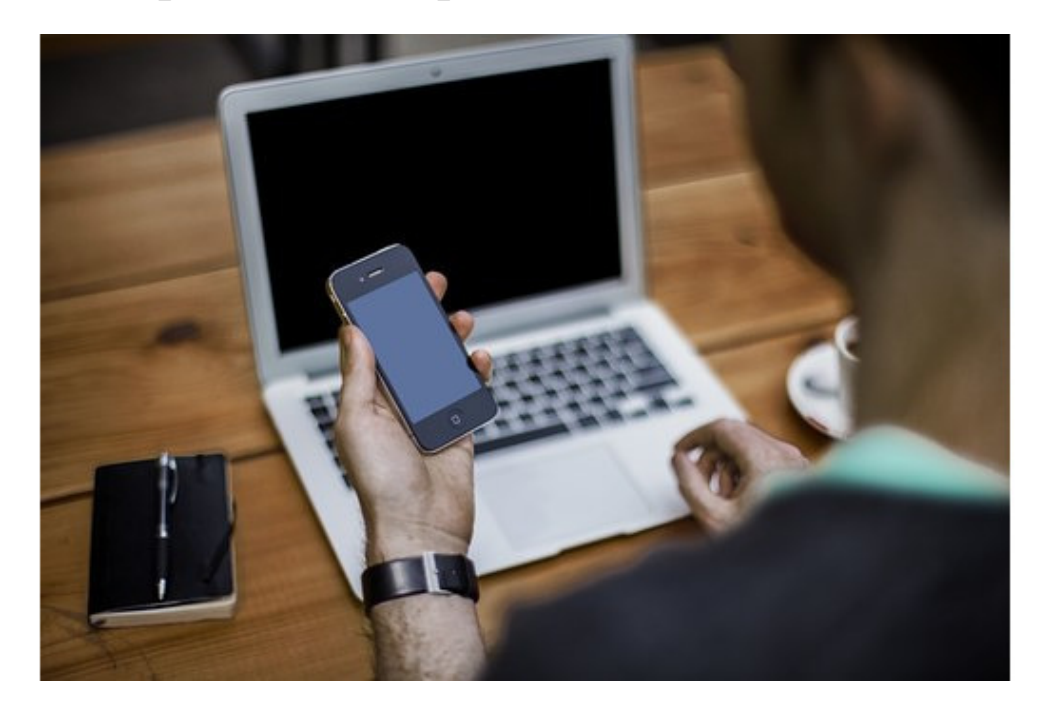

## <span id="page-14-0"></span>**1.5 Соберите PR-материалы. Создайте список СМИ**

#### *Соберите PR-материалы*

Начните собирать свои шаблоны подачи сообщений. Когда ваше приложение будет запущено, вы сможете отправлять свои сообщения быстрее. Создайте свой пресс-кит. Включите: фотографии логотипа и значков (в высоком разрешении); видео; маркетинговые изображения и т. д. Кроме того, включите информацию о функциях вашего приложения, а также сведения о вашей команде, расскажите историю приложения.

#### *Создайте список СМИ*

Одним из наиболее игнорируемых аспектов маркетинга нового приложения являются PR-инициативы и обращение к влиятельным лицам, пишущим людям, техническим блогерам и т. д.

Для обеспечения обратной связи составьте список контактов нужных лиц, которые могут быть заинтересованы в вашем приложении. Свяжитесь с ними и попросите упомянуть ваше приложение, когда оно выйдет. Эти контакты должны соответствовать вашему пространству, иначе они не будут отвечать на ваши вопросы. Кроме того, попытайтесь разработать совместно с ними стратегию продвижения. Вам нужны обратные ссылки для вашего сайта, чтобы получить любой вид видимости в Google и других поисковиках.

Совет для профессионалов: подумайте о том, что читает ваша целевая аудитория и что она слушает. Это даст вам хорошее представление о том, где она должна получать упоминания о приложении.

<span id="page-15-0"></span>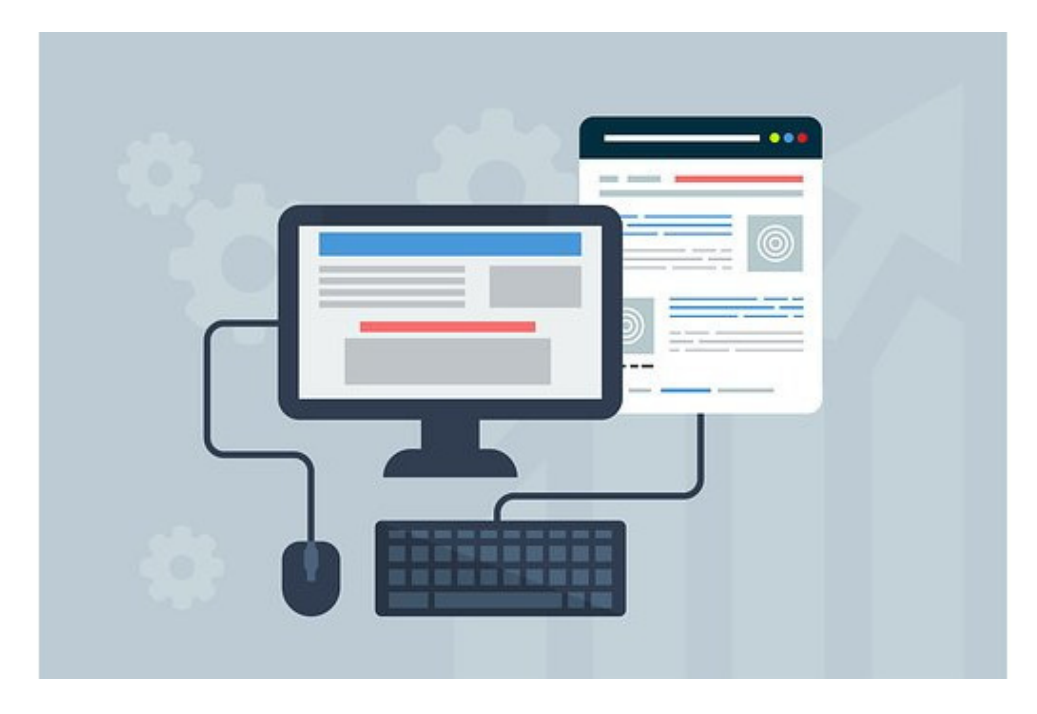

## **1.6 Начните пиар-аутрич. Создайте сайт, микросайт или целевую страницу**

#### *Начните пиар-аутрич*

Важно перед запуском приложения начать прилагать свои пиар-усилия. Журналисты и блогеры оценят возможность взглянуть на ваше приложение перед запуском. Вы сможете наращивать свои усилия после запуска. Даже если вы не планируете заниматься PR перед запуском, создание списка сайтов для отправки сообщений облегчит продвижение, когда время запуска приблизится.

Позитивные комментарии – это всегда хороший способ наладить отношения.

Будьте внимательны к журналистам, дающим краткие ссылки на ваш пресс-кит или целевую страницу. Если им будет интересно написать о вашем приложении, у них окажется для этого вся необходимая информация.

Совет для профессионалов: наладьте общение с местной прессой, авторитетными пользователями, такими как блогеры, ютуберы, подкастеры. и т. д., попросите их рассмотреть ваше приложение и отправить честный отзыв. Поделитесь своими мыслями о хорошем посте, который они, возможно, опубликовали, и сообщите им, почему они могут быть заинтересованы в рассмотрении вашего приложения.

*Создайте сайт, микросайт или целевую страницу*

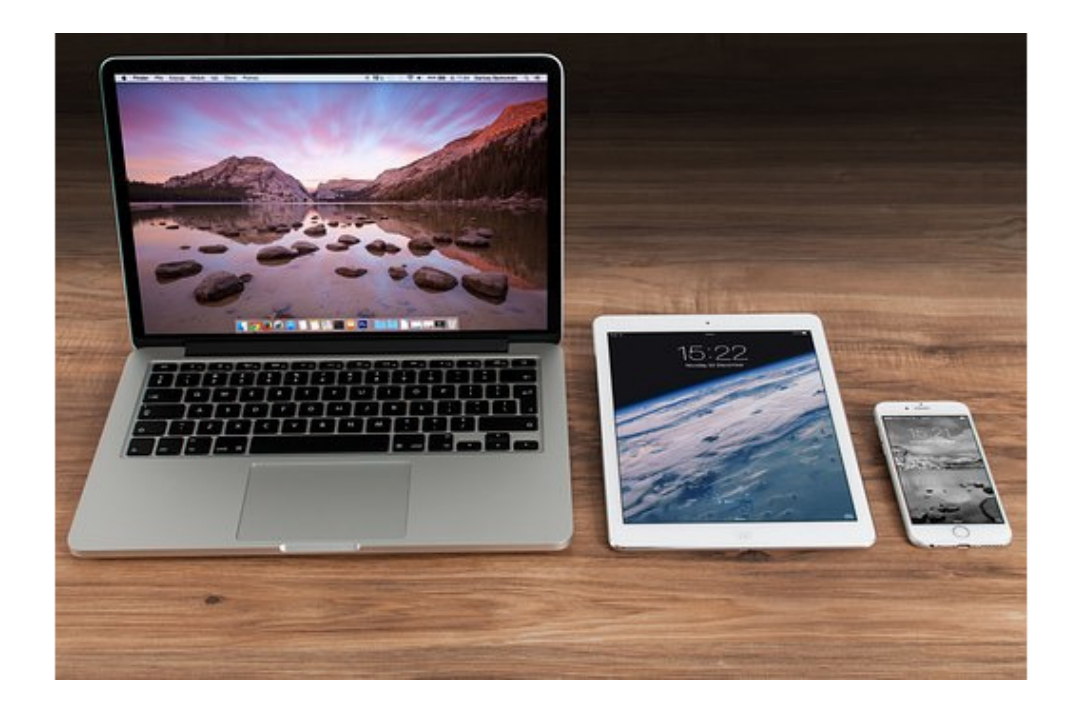

Создание мобильного веб-сайта является вопросом номер один при установке приложений.

Создайте целевую страницу вашего мобильного приложения, информирующую читателей творческим и неожиданным образом. Убедитесь, что включены ключевые элементы целевой страницы данного приложения: название приложения, функции, четкий призыв к действию, промо-видео.

Создание целевой страницы или, по крайней мере, видео-трейлера для вашего приложения перед его запуском является обязательным. Никогда не рано начинать маркетинг вашего приложения.

В дополнение к созданию ажиотажа вокруг вашего приложения, наличие веб-сайта перед запуском – отличный способ получить раннюю SEO-оптимизацию, начать создавать авторитет вашего домена.

Совет для профессионалов: после того, как у вас появилось видео, созданное для вашего сайта, вы можете разместить его в магазинах приложений, на социальных платформах, таких как YouTube, или даже использовать в своих рекламных объявлениях на Facebook.

## <span id="page-17-0"></span>**1.7 Используйте «мобильные» визиты на ваш сайт. Определите вашу стратегию монетизации**

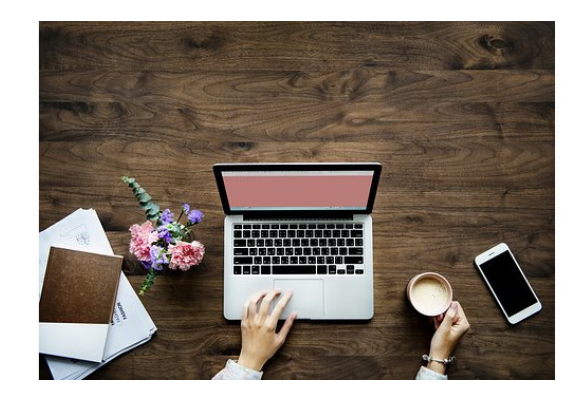

#### *Используйте «мобильные» визиты на ваш сайт*

Мобильный поиск теперь превосходит поиск с рабочего стола, поэтому как никогда важно, чтобы ваш сайт был оптимизирован для мобильных устройств.

Вы также можете увеличить загрузку, поощряя посещение вашего веб-сайта с использованием мобильного устройства, необходимого пользователю, чтобы загрузить приложение с помощью мобильного смарт-баннера.

#### *Определите вашу стратегию монетизации*

Слишком позднее определение вашей стратегии монетизации или сокращение в последнюю минуту функциональности, способной помочь сделать приложение прибыльным, создаст эффект с разочаровывающим пользовательским интерфейсом.

Монетизация мобильных приложений осуществляется различными способами: от покупок в приложениях до рекламы и подписки.

<span id="page-18-0"></span>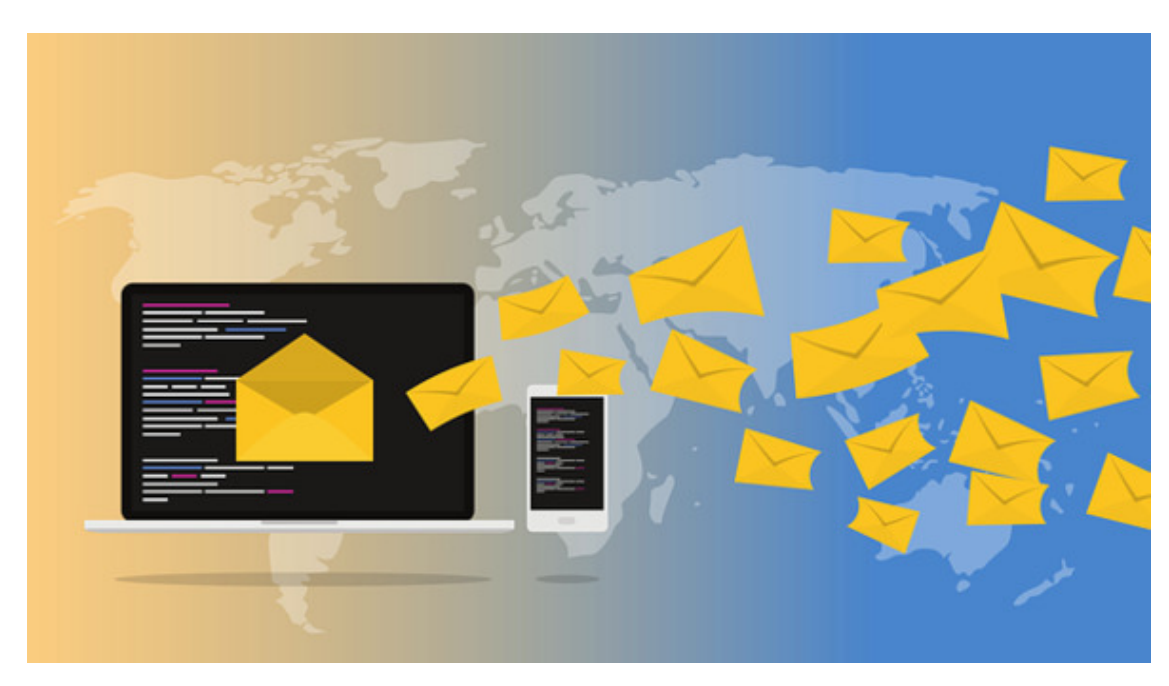

## **1.8 Начните работу с электронными письмами. Ключевые слова**

#### *Начните работу с электронными письмами*

Электронная почта – не самая инновационная тактика для привлечения мобильных пользователей, но она остается неотъемлемой частью хорошего маркетингового плана.

При настройке вашего веб-сайта собирайте электронные письма, чтобы вы могли держать своих подписчиков в курсе, сообщая им, когда приложение запускается, когда у него появились новые обновления и функции и т. д.

#### *Ключевые слова*

Отличный заголовок – это ваш шанс подключить пользователей и заставить их нажать на ваше приложение, чтобы узнать больше. Включите ключевое слово в заголовок для достижения лучших результатов.

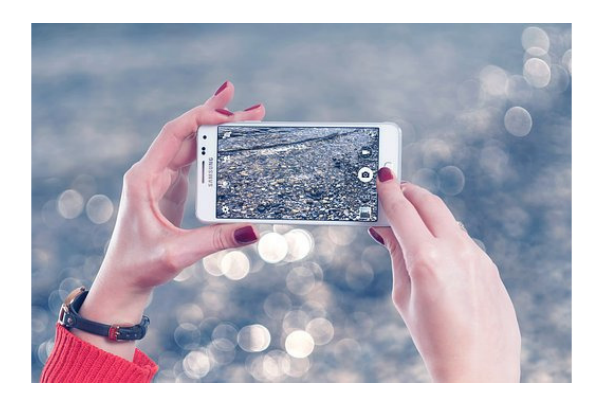

Исследование ключевых слов, вероятно, является наиболее важной частью ASO. Алгоритм, используемый Apple App Store, использует в основном ключевые слова из названия приложения, чтобы ранжировать приложения по определенным поисковым запросам. Алгоритм учитывает другие элементы, такие как коэффициенты конверсии, обзоры и рейтинги и т. д.,

чтобы правильно ранжировать приложения, ориентированные на те же ключевые слова, в магазине приложений.

Совет для профессионалов: проведите исследование ключевых слов и создайте длинные и короткие наборы ключевых слов.

## <span id="page-20-0"></span>**1.9 Передайте значение в описании приложения. Выберите правильную категорию приложения. Локализуйте свое приложение**

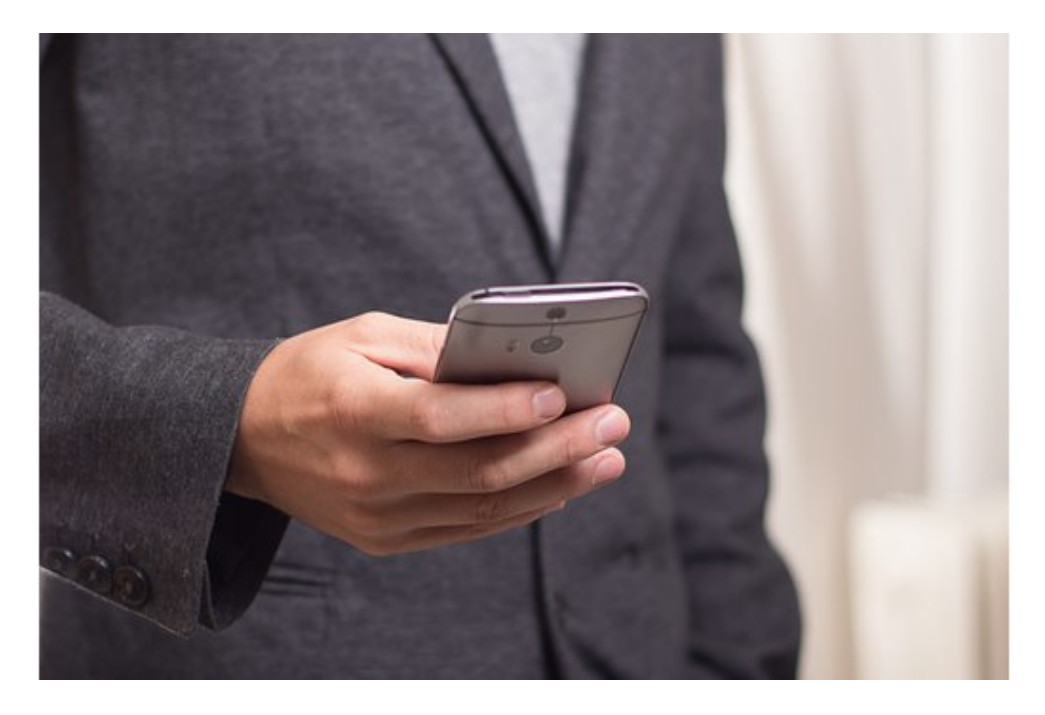

#### *Передайте значение в описании приложения*

Всегда включайте перечень функций и преимущества, которые пользователь получит из приложения.

*Выберите правильную категорию приложения*

## **Конец ознакомительного фрагмента.**

<span id="page-21-0"></span>Текст предоставлен ООО «ЛитРес».

Прочитайте эту книгу целиком, [купив полную легальную версию](https://www.litres.ru/pages/biblio_book/?art=42389158) на ЛитРес.

Безопасно оплатить книгу можно банковской картой Visa, MasterCard, Maestro, со счета мобильного телефона, с платежного терминала, в салоне МТС или Связной, через PayPal, WebMoney, Яндекс.Деньги, QIWI Кошелек, бонусными картами или другим удобным Вам способом.